# **What this is about**

This page shows how you can use a computer to look at your data. You sort a list, work out an average and draw a chart.

### **Showing how we vary**

We collected some information about children: their heights, weights and shoe sizes. We worked out the average weight of a child and then set about finding how everyone's weights varied by drawing a bar chart:

# **Looking for patterns**

You can look for patterns by drawing a scattergraph. We wondered if there was a pattern between height and weight so we made a scattergraph of height against weight:

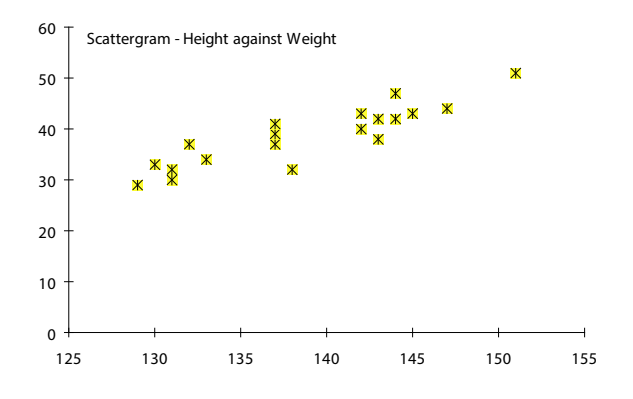

If you can see a trend in the points you may have found a pattern. What does the chart above tell you?

# **Showing the most common results**

We wanted to find the most common weights in the class so we drew a histogram. This is a type of bar chart where all the data is arranged in groups.

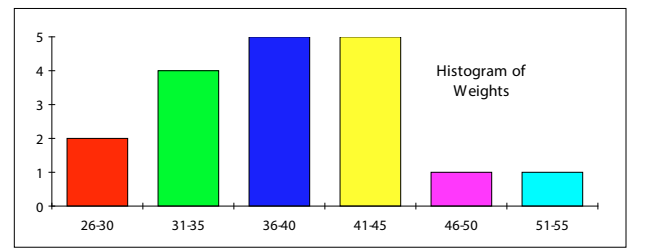

What are the most common weight groups in the class?

# **Using your own database**

Use your database to find answers to the following:

How many children are above the average height? (Find the average and sort the list. Draw a bar chart)

Do taller children wear bigger shoes? (Draw a scattergraph of shoe size against height).

What are the most common heights in the class? (Draw a histogram of the children's heights).

#### However, this was not very useful. We cannot easily see how many are above or below the average weight. We therefore decided to sort the class in order of weight and draw the bar chart again:

How many children are above the average weight?

**Section**

**2**